# epati

### BGP Configuration

Product: Antikor v2 - Next Generation Firewall Guides

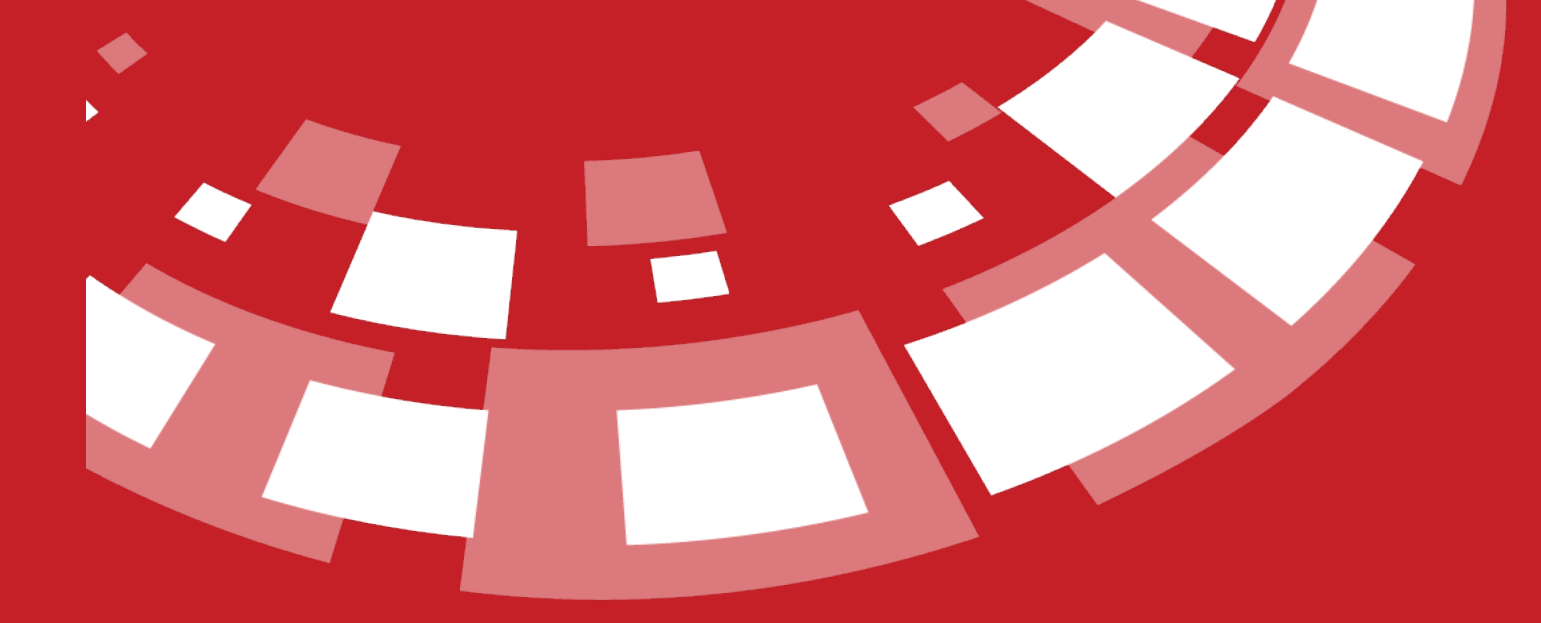

www.epati.com.tr

## epati **BGP Configuration**

anticor. Unified Cyber Security System

BGP (Border Gateway Protocol) is an advanced routing protocol. This protocol, used by Internet service providers, is stable and reliable. This protocol is one of the most basic protocols used to establish and extend Internet connections. But it works slowly.

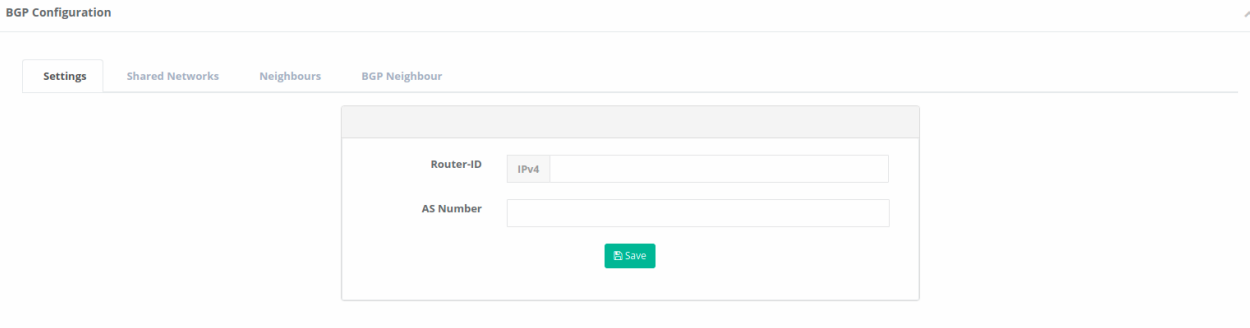

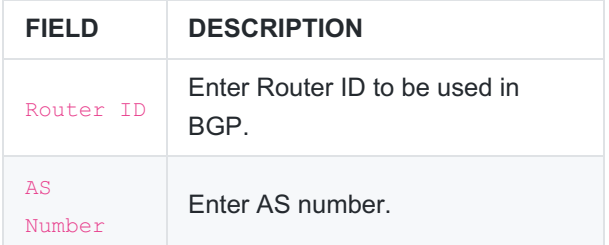

#### **Shared Networks**

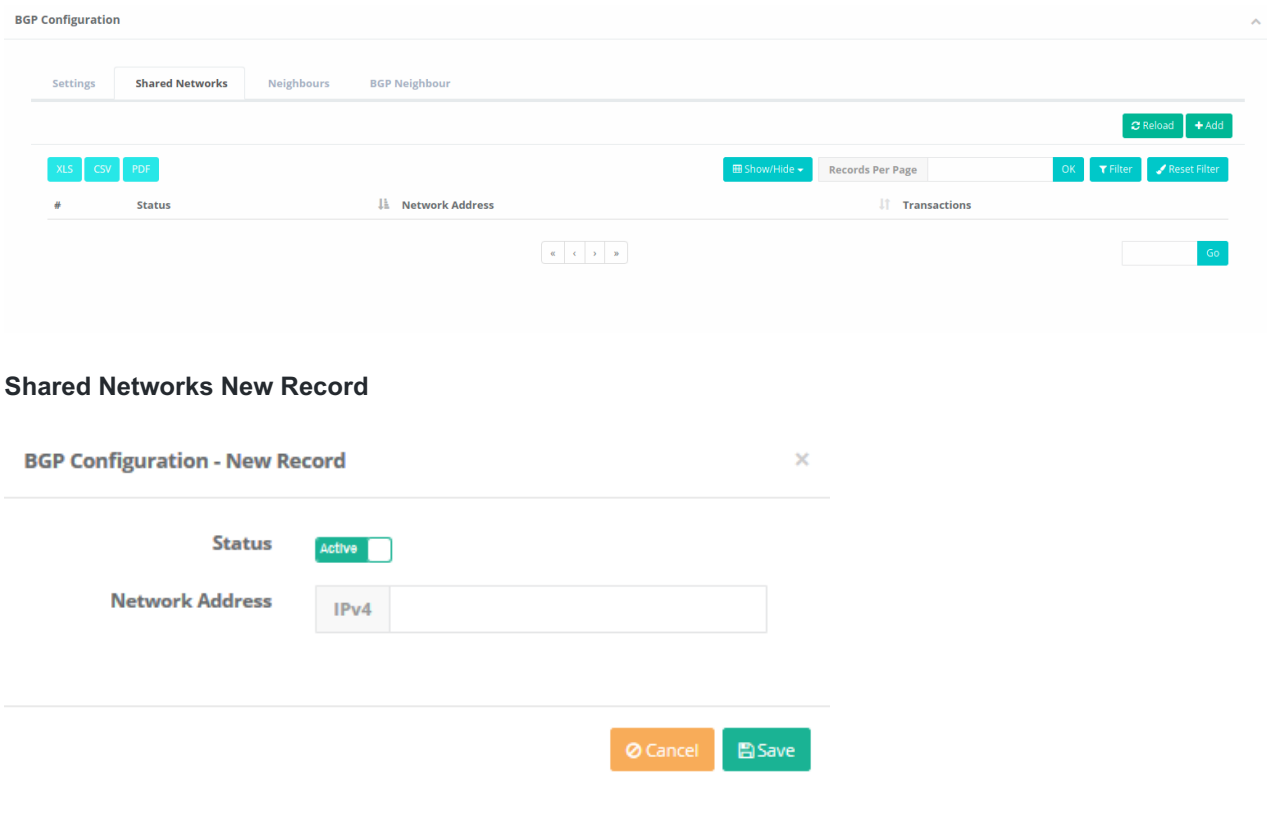

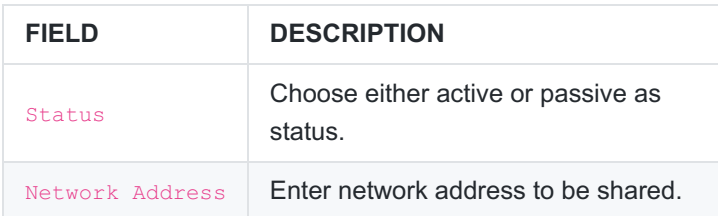

#### **Neighbours**

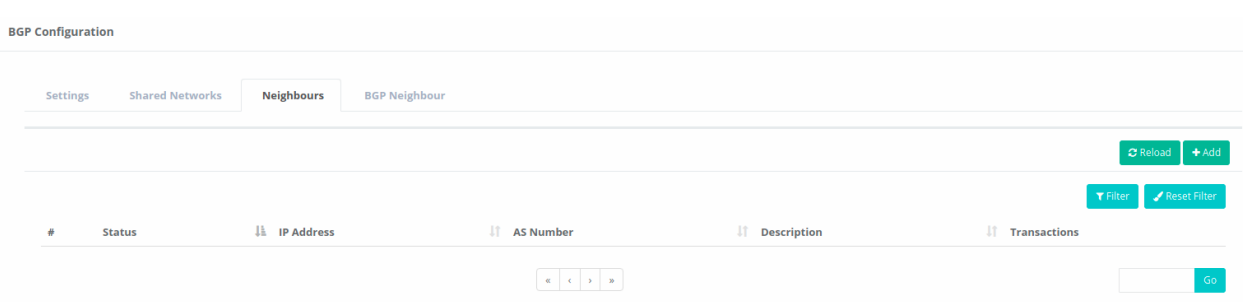

#### **Neighbours New Record**

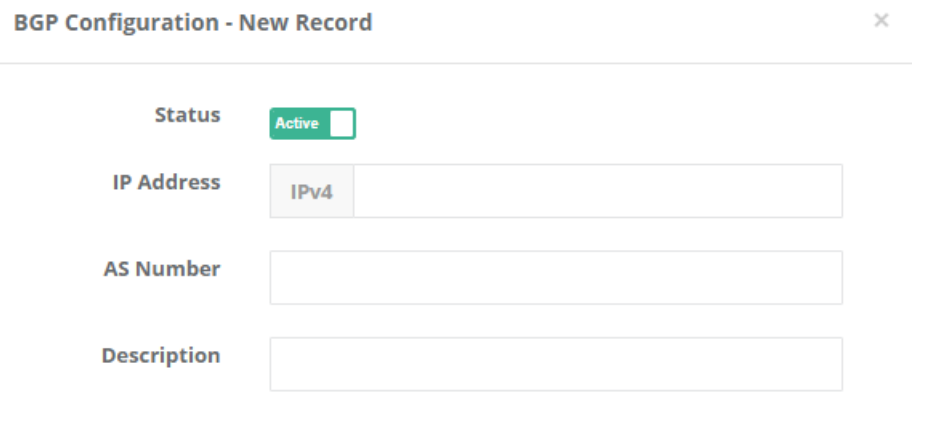

 $Save$ 

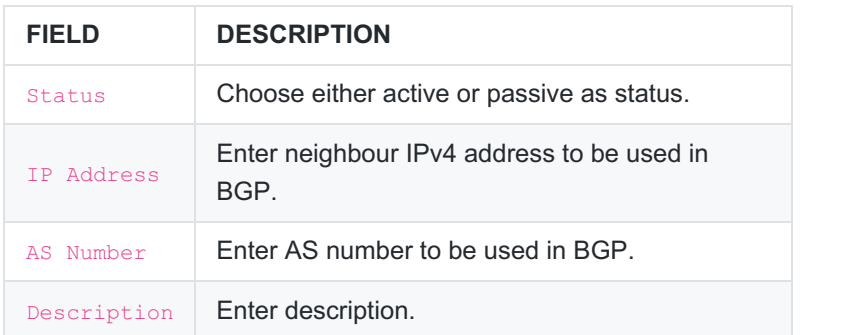

#### **BGP Neighbour**

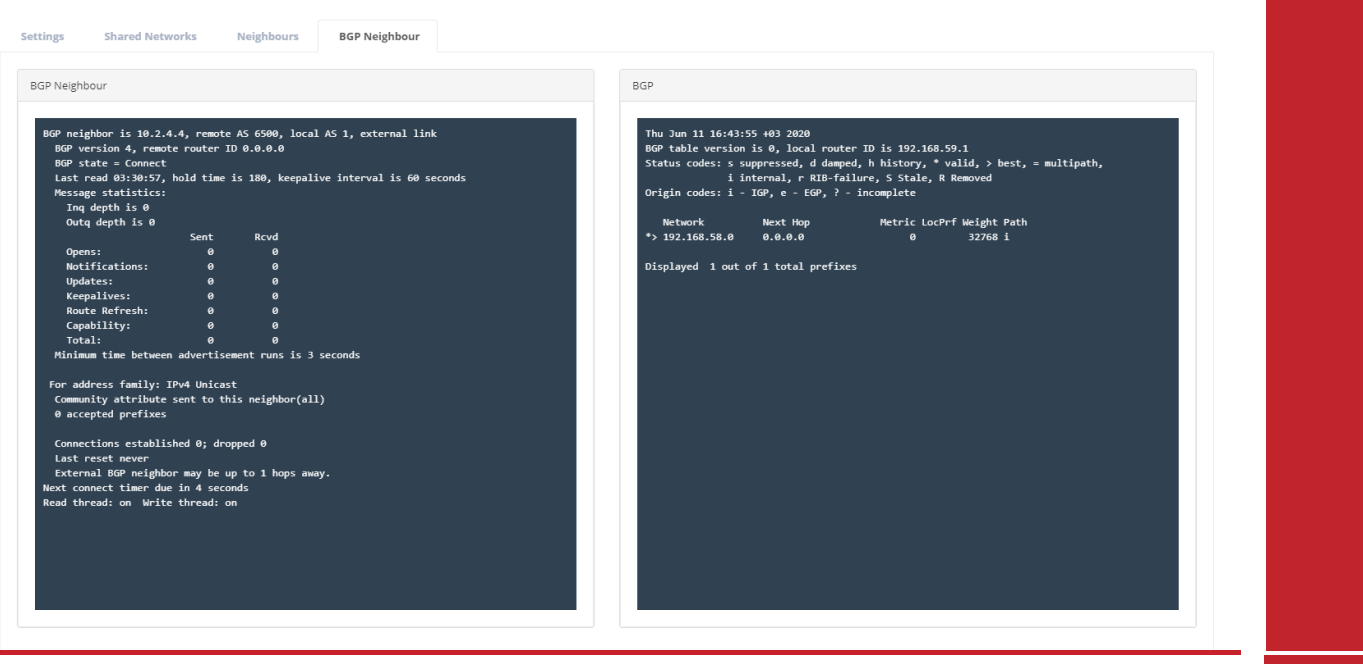

ePati Cyber Security Technologies Inc. Mersin Universitesi Ciftlikkoy Kampusu Teknopark Idari Binasi Kat: 4 No: 411 Zip Code: 33343 Yenisehir / MERSIN / TURKIYE www.epati.com.tr Minfo@epati.com.tr  $\bigstar$  +90 324 361 02 33 음 +90 324 361 02 39

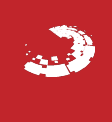